## Exemple d'analyse des correspondances multiples

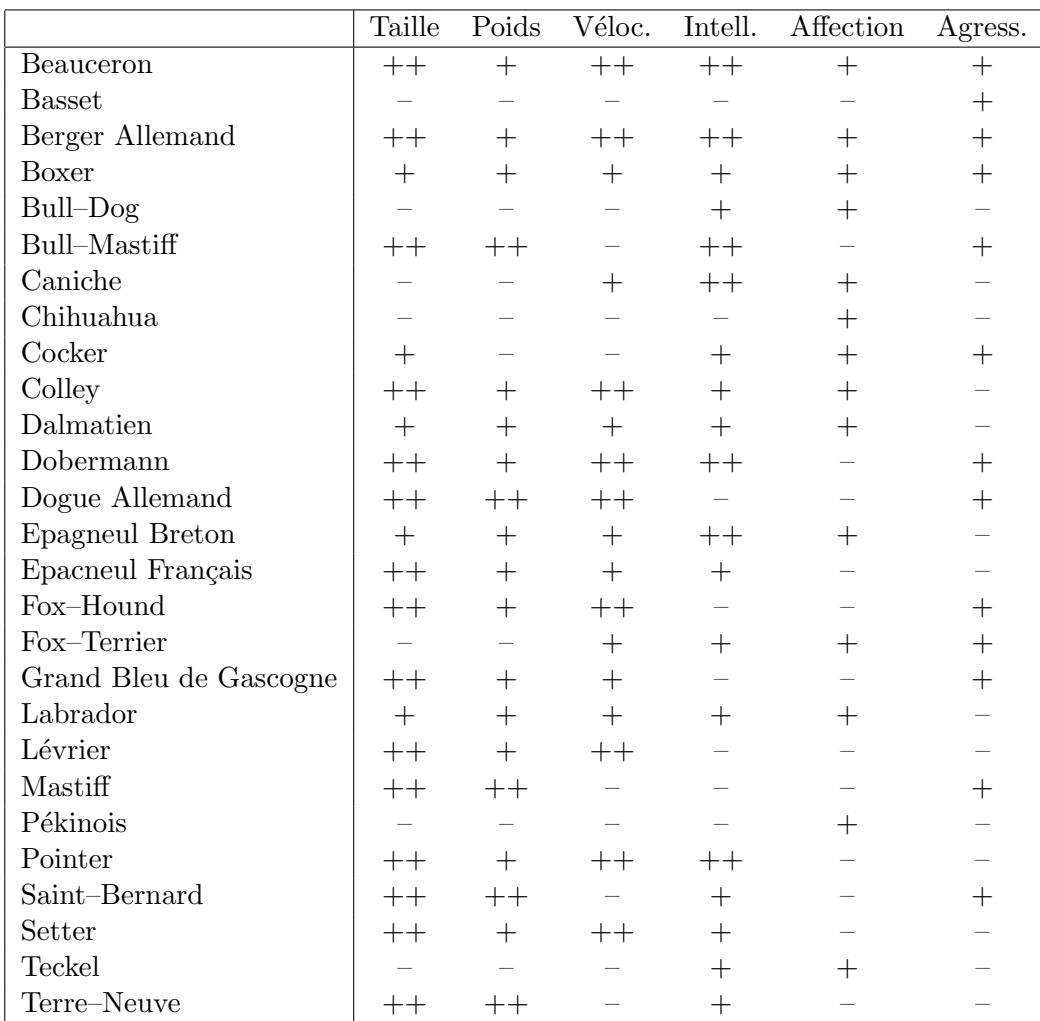

On a classé 27 races de chiens selon différentes catégories de taille, poids, vélocité, intelligence, affection et agressivité.

> chiens.acm <-dudi.acm(tab, scann = FALSE, nf = 3)

> acmin <- inertia.dudi(chiens.acm,col.inertia=T,row.inertia=T)

- > acmin\$TOT
- inertia cum ratio
- 1 0.487590671 0.4875907 0.2925544
- 2 0.385667752 0.8732584 0.5239551
- 3 0.220728360 1.0939868 0.6563921
- 4 0.164472270 1.2584591 0.7550754
- 5 0.148659735 1.4071188 0.8442713
- 6 0.101816275 1.5089351 0.9053610
- 7 0.081305114 1.5902402 0.9541441
- 8 0.044665793 1.6349060 0.9809436
- 9 0.024078978 1.6589849 0.9953910
- 10 0.007681718 1.6666667 1.0000000
- > scatter.dudi(chiens.acm,clab.row=0.80,clab.col=1.2,posieig=none)
- > scatterutil.eigen(chiens.acm\$eig,nf=3,box=T,sub=)

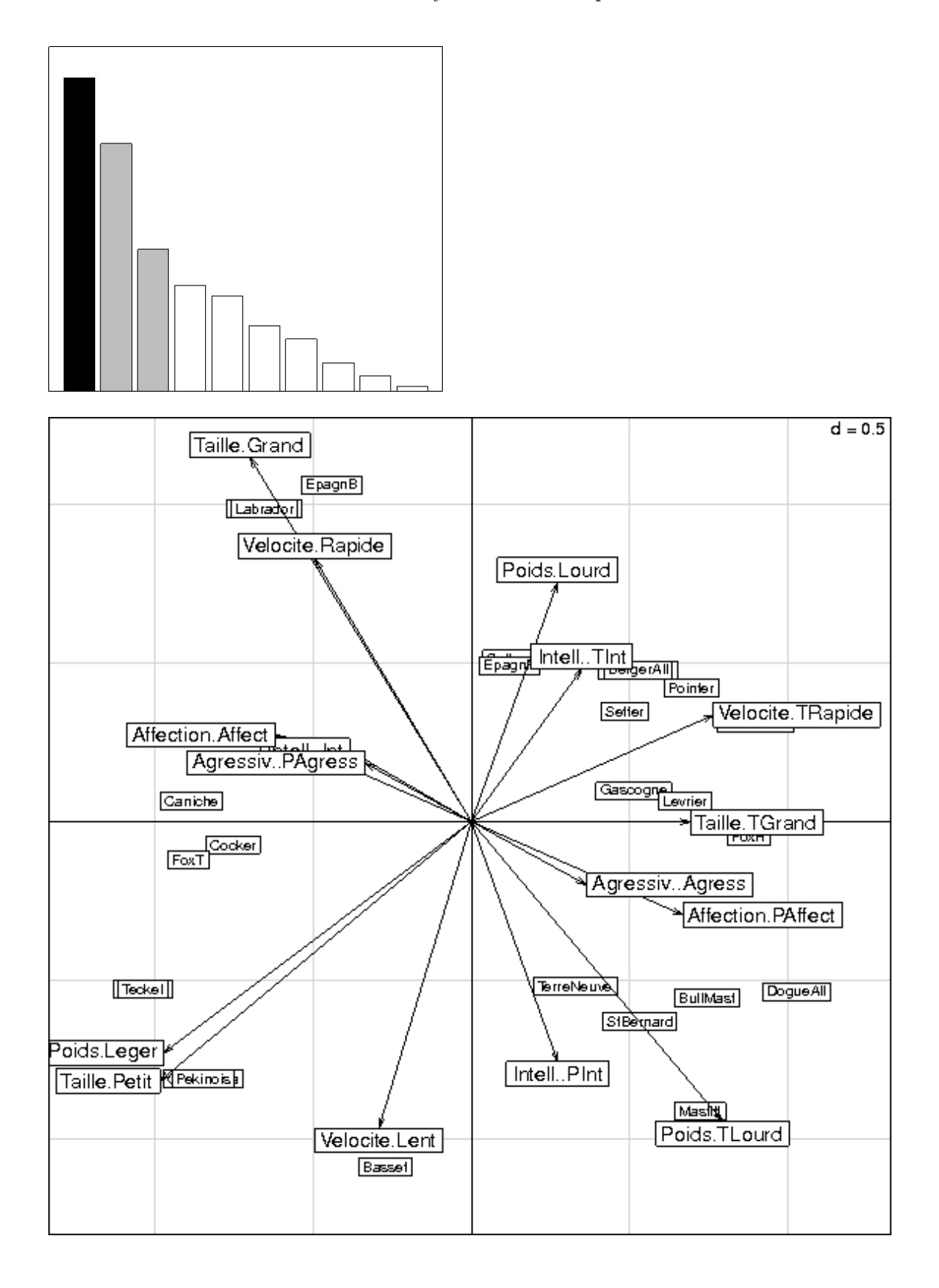